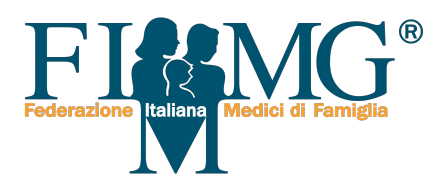

## **ACN 2019-2021 CALCOLATORE ARRETRATI**

## **TOTALE ARRETRATI**

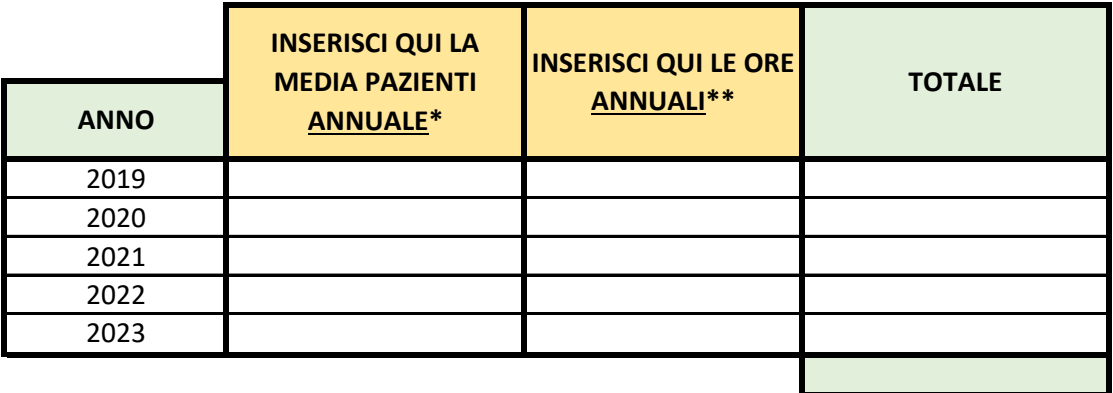

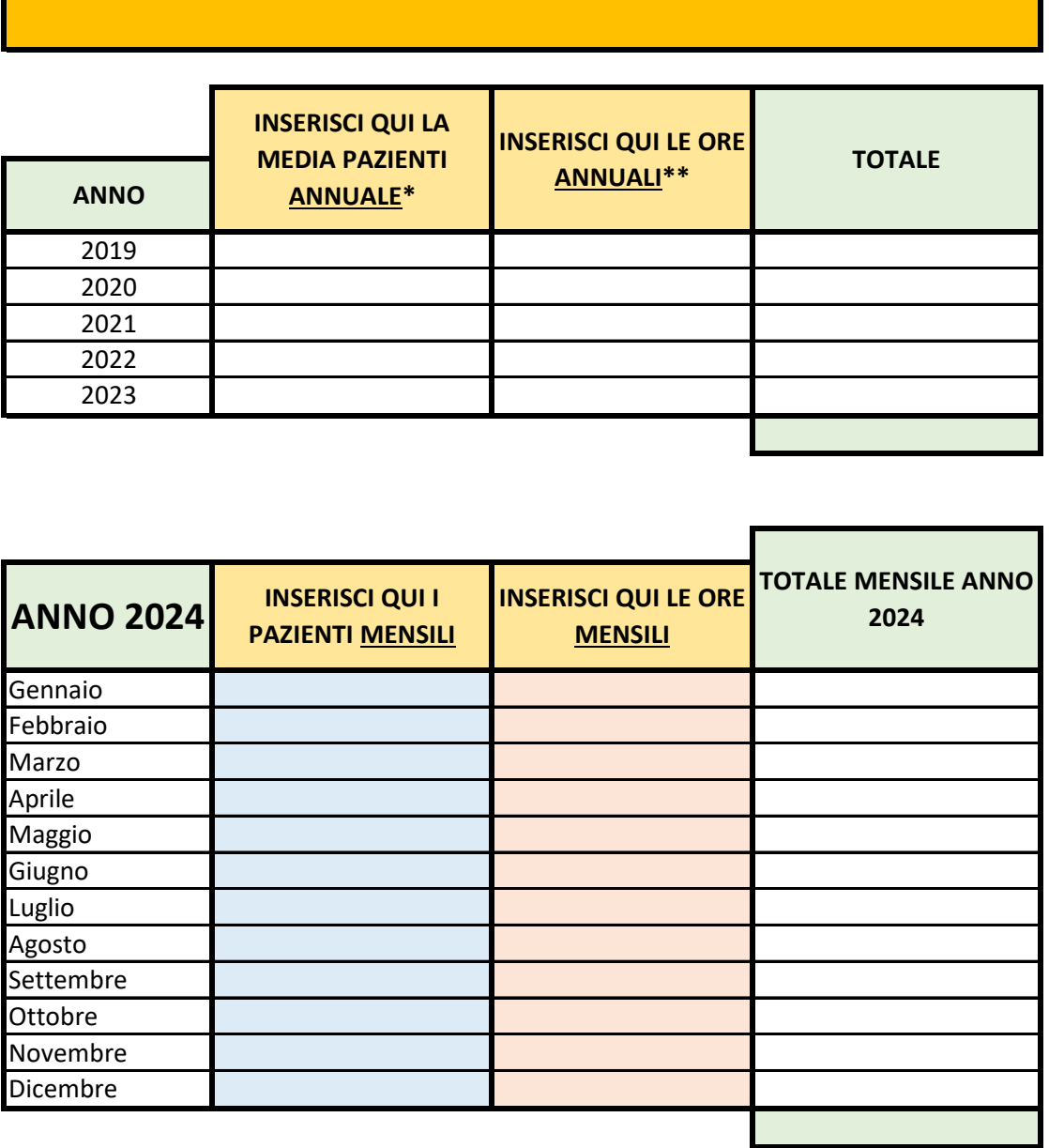

\* chi avesse iniziato l'attività a scelte successivamente al mese di gennaio deve comunque dividere per 12 la somma dei pazienti di ogni mese di quell'anno.

\*\* il calcolo degli arretrati della quota oraria è identico per attività oraria dell'assistenza primaria (ex continuità assistenziale), emergenza sanitaria territoriale, assistenza negli istituti penitenziari

**N.B.** È funzionante sui cellulari e PC dotati di Adobe Acrobat Reader